## DRAWING

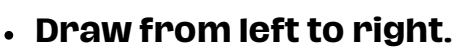

**Draw all the shapes you can see in each box.**

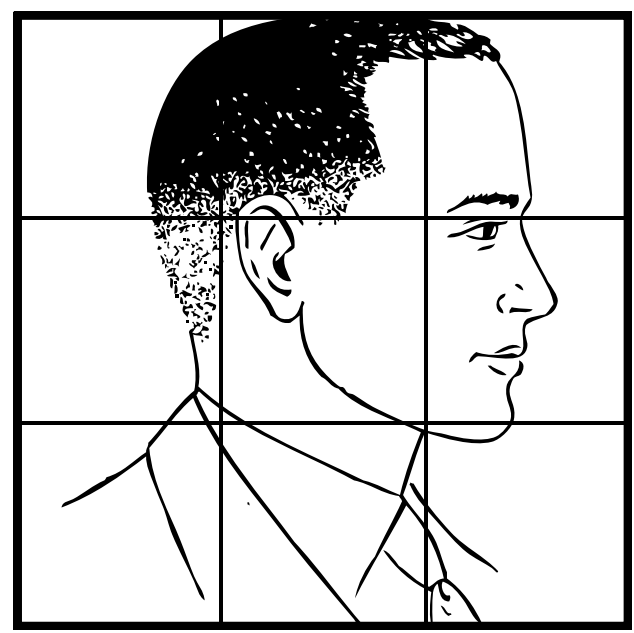

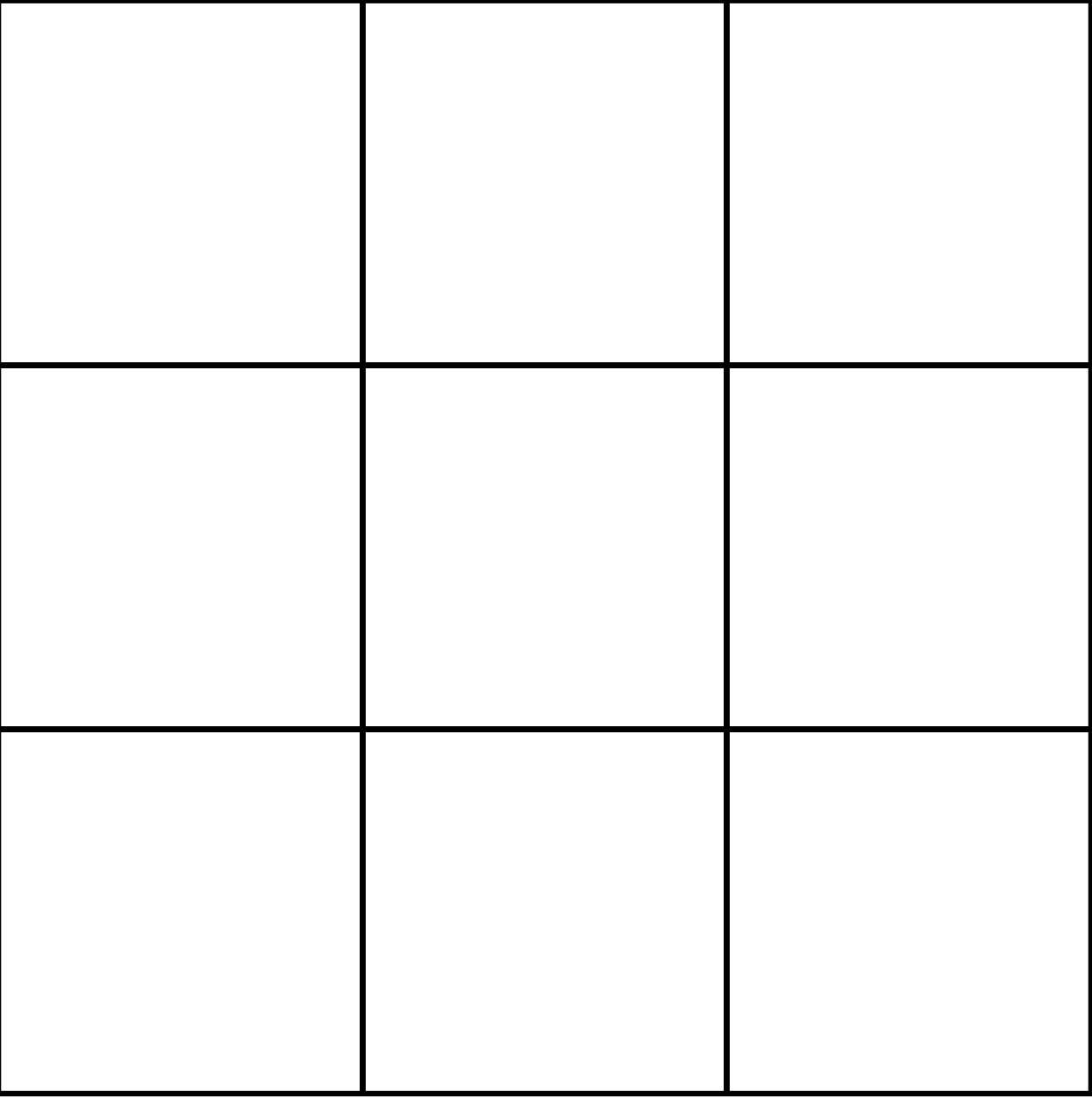

## draweazy.com